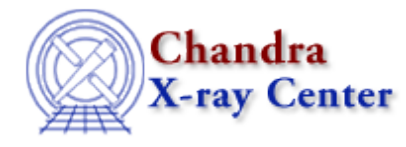

URL: [http://cxc.harvard.edu/ciao3.4/chips\\_set\\_yscale.html](http://cxc.harvard.edu/ciao3.4/chips_set_yscale.html) Last modified: December 2006

# *AHELP for CIAO 3.4* **chips\_set\_yscale** Context: *chips*

*Jump to:* [Description](#page-0-0) [Examples](#page-0-1) [Bugs](#page-1-0) [See Also](#page-1-1)

### **Synopsis**

Set the y−axis scale

## **Syntax**

Integer\_Type chips\_set\_yscale(scale)

## <span id="page-0-0"></span>**Description**

Sets the scale of the plot's y−axis.

#### **Arguments for chips\_set\_yscale**

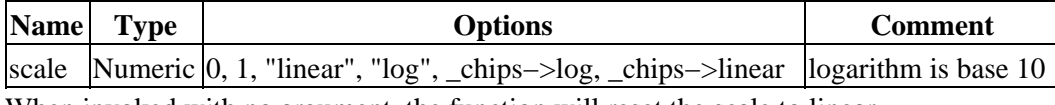

When invoked with no argument, the function will reset the scale to linear.

The function returns a 0 on success and −1 on failure.

The current scale may be found with chips\_get\_yscale.

### <span id="page-0-1"></span>**Example 1**

```
 chips> input=readfile("/data/chips/phas.fits")
 chips> curve x input.x y input.y
 chips> chips_set_yscale("log") 
\Omega
```
A data file is read in and plotted, then the y−axis is changed to log scale. Equivalent commands are:

```
 chips> chips_set_yscale(0)
 chips> chips_set_yscale(_chips−>log)
```
## **Example 2**

```
 chips> spec=readfile("/data/threads/Chips/data1.pha")
 chips> curve x spec.channels y spec.counts 
 chips> chips_set_yscale(0)
 Warning: negative and zero values ignored in log scale
\Omega chips> chips_set_yscale(_chips−>linear)
\Omega
```
First, the y−axis is set to logarithmic scale. The second "chips\_set\_yscale" command changes it back to a linear scale; equivalent commands are:

```
 chips> chips_set_yscale(1)
 chips> chips_set_yscale("linear")
 chips> chips_set_yscale()
```
### <span id="page-1-0"></span>**Bugs**

See the <u>bugs page for ChIPS</u> on the CIAO website for an up–to–date listing of known bugs.

# <span id="page-1-1"></span>**See Also**

*chips*

chips auto redraw, chips clear, chips color name, chips color value, chips get pane, chips get xrange, chips get xscale, chips get yrange, chips get yscale, chips get zrange, chips get zscale, chips label, chips line, chips pickpoints, chips redraw, chips set pane, chips set xrange, chips set xscale, chips set yrange, chips set zrange, chips set zscale, chips split, chips version

The Chandra X−Ray Center (CXC) is operated for NASA by the Smithsonian Astrophysical Observatory. 60 Garden Street, Cambridge, MA 02138 USA. Smithsonian Institution, Copyright © 1998−2006. All rights reserved.

URL: [http://cxc.harvard.edu/ciao3.4/chips\\_set\\_yscale.html](http://cxc.harvard.edu/ciao3.4/chips_set_yscale.html) Last modified: December 2006